بسم اهلل الرمحن الرحيم

### **إقرار**

أقر بأن البحث الذي قامت بإعداده كشرط للحصول على الدرجة الجامعية الأولى من قسم تعليم اللغة العربية بكليّة التربية والتدريس بجامعة سلطان مولانا حسن الدين الإسلاميّة الحكوميّة بنتن، كله من ثمرة عمل يدي، وأما الأجزاء المحدودة التي اقتسابَما من مؤلفات غيري فقد تمت الإشارة إلى مصادرها بوضوح وقفا لأعراف وقواعد وأخلاقيّات الأعمال العملية الأكاديميّة.<br>.

وفي حالة العثور على أن جميع أو بعض محتويات هذا البحث ليس من ثمرة عمل يدي أو العثور على وجود السرقة أو اإلنتحال من مؤلفات غريي، فإين مستعد لتلقي عقوبة سحب الدرجة العملية التي حصلت عليها وعقوبات أخرى للوائح والقوانين سارية المفعول يف اجلامعة.

سريانج، ٨١ اكتوبر ٠٢٠٨

## **دييان سفطري رقم التسجيل : ٠٣٠٢٢١١٧١**

**ملخص البحث**

دييان سفطري ، رقم التسجيل .٨٣٨٠٠٢٢٧٢ حتت ادلوضوع تطوير وسيلة فيديو التعليمية القائمة على Animaker في تعليم النحو في الصف العاشر بمدرسة الطاهرية السلفية الثانوية الإسلامية سيرانج.

أهداف للتعرّف على وسيلة فيديو التعليمية القائمة على Animaker في تعليم النحو في الصف العاشر بمدرسة الطاهرية السلفية الثانوية الإسلامية سيرانج. وللتعرّف على فعالية استخدم تطوير وسيلة فيديو التعليمية القائمة على Animaker في تعليم النحو في الصف العاشر بمدرسة الطاهرية السلفية الثانوية اإلسالمية سريانج. ادلنهج ادلستخدم يف ىذا البحث ىي الطريقة التطوير ) *Research Development and* )اليت تشتمل حتليل احلاجات وادلشكالت، مجع البيانات وادلعلومات، تصميم اإلنتاج، تصديق اإلنتاج**،** حتسني اإلنتاج، جتربة اإلنتاج.أما أساليب مجع البيانات اليت استخدامتها الباحثة فهي المقابلة والملاحظة والإختبارات وهي الإختبار قبلي والإختبار البعدي. وقد توصل البحث إىل نتائج من فاعلية نتيجة معادلة اختبار العينية ادلزدوجة من خالل حتديد تقنية اختبار باستخدام عينتني متقاربتني مع التحليل يف اإلختبار البعدي واإلختبار القبلي. وأما فعالية تطوير وسيلة فيديو التعليمية القائمة على Animaker في تعليم النحو بحساب من نتائج الاختبار القبلي ٥٩%، ونتائج الاختبار البعدي ٩٤%. واما نتيجة مرتقية بين الاختبارين فهي نتيجة بنسبة ٣٥% حيث أن غاين بين نتائج االختبار القبلي واالختبار البعدي. ىذا يدل أن استخدم وسيلة فيديو التعليمية القائمة على .Animaker

### **موافقة المشرف**

ىذا البحث الذي قامت بإعداده الطالبة: دييان سفطري، رقم التسجيل: ،٨٣٨٠٠٢٢٧٢ وموضوعها: تطوير وسيلة فيديو التعليمية القائمة على Animaker يف تعليم النحو(بحث تطويري في الصف العاشر بمدرسة الطاهرية السلفية الثانوية الإسلامية سيرانج). والذي شرفت بالإشراف عليه، هذا البحث تمت كتابته وصالح للمناقشة.

هذا، والله التوفيق.

ادلشرفة الثانية المشرفة الأولى

**الدكتورة ستي صالحة، الماجستير** رقم التوظيف : ٨٥١٧٢٩٠٩٠٢٢١٢٨٠٢٨٨ رقم التوظيف : ٨٥٠٣٨٨٨٩٨٥٥٩٢٧٠٢٢٠**الدكتور ة يويون رحمة العيون، الماجستير**

**تطوير وسيلة فيديو التعليمية القائمة على Animaker في تعليم النحو** (بحث تطويري في الصف العاشر بمدرسة الطاهرية السلفية الثانوية الإسلامية سيرانج)

> حبث مقدم إىل قسم تعليم اللغة العربية کلية الرتبية والتدريس لتكملة الشروط للحصول على الدرجة الجامعيّة الأولى في التربيّة اعداد الطالبة: **دييان سفطري**

رقم التسجيل : ٨٣٨٠٠٢٢٧٢ تحت إشراف

ادلشرفة الثانية

المشرفة الأولى

**الدكتورة ستي صالحة، الماجستير** رقم التوظيف : ٨٥١٧٢٩٠٩٠٢٢١٢٨٠٢٨٨ الدكتورة يويون رحمة العيون، الماجستير رقم التوظيف : ٨٥٠٣٨٨٨٩٨٥٥٩٢٧٠٢٢٠ مبوافقة

رئيسة قسم تعليم اللغة العربية عمد كلية التربية والتدريس

**دينا إندريئنا، الماجستير** رقم التوظيف : ٨٥٣٣٨٠٢٨٠٢٢٧٨٠٠٢٠ **الدكتور نانا جومهانا، الماجستير**

#### رقم التوظيف : ٨٥٠٣٨٨٢٠٥٨٥٥٥٢٧٨٢٢٠

### **تقرير لجنة الحكم والمناقشة**

قد متت مناقشة ىذا البحث الذي تقدمت هبا الطالبة دييان سفطري، رقم التسجيل ٨٣٨٠٠٢٢٧٢ وموضوعو: تطوير وسيلة فيديو التعليمية القائمة على Animaker في تعليم النحو(بحث تطويري في الصف العاشر بمدرسة الطاهرية السلفية الثانوية الإسلامية سيرانج). في التاريخ يوم الإثنين، ١٨ اكتوبر ٢٠٢١ م أمام لجنة الامتحان من كلية التربية والتدريس بجامعية سلطان مولانا حسن الدين الإسلامية الحكومية بنتن. وبناء عليها وتم منح الطالبة الدرجة الجامعية الأولى في كلية التربية، قسم تعليم اللغة العربية.

تقريرا يف سريانج، ٨١ اكتوبر ٠٢٠٨ م

#### لجنة الحكم والمناقشة

رئيس اللجنة

سكرتير اللجنة

**عبيد اهلل، الماجستير** رقم التوظيف : ٨٥١٠٢١٢٠٠٢٨١٢٨٨٢٢٨ **دينا إندريئنا، الماجستير** التوظيف: ١٩٧٧١٢٠٠٢٠٠٣١٢٠٠٢

أعضاء اإلمنتحان

المناقش الثاني المناقش الأولى

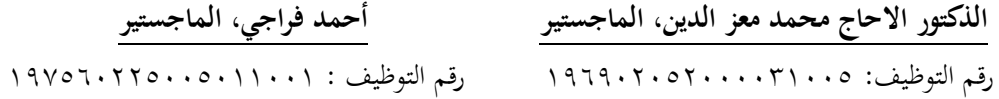

ادلشرفة الثانية

ادلشرفة األوىل

**ستي صالحة، الماجستير** رقم التوظيف : ٨٥١٧٢٩٠٩٢٢١٢٨٠٢٨٨

**الدكتورة يويون رحمة العيون، الماجستير** رقم التوظيف : ٨٥٠٣٨٨٨٩٨٥٥٩٢٧٠٢٢٠

**اإلهداء**

**أهديت هذا البحث ألبي سفر الدين وأمي ملياتي وجميع أسرتي و أساتيذي وأستاذاتي في معهد السلفية الطاهرية المحترمين والمحبوبين و الذين دعوني كل يوم وليل حتى أنجح في انتهاء هذا البحث وإخواني ّ وأخواتي عوني على إتمام هذا البحث. الذين شج حفظهم اهلل في سالمة الدنيا واألخرة.**

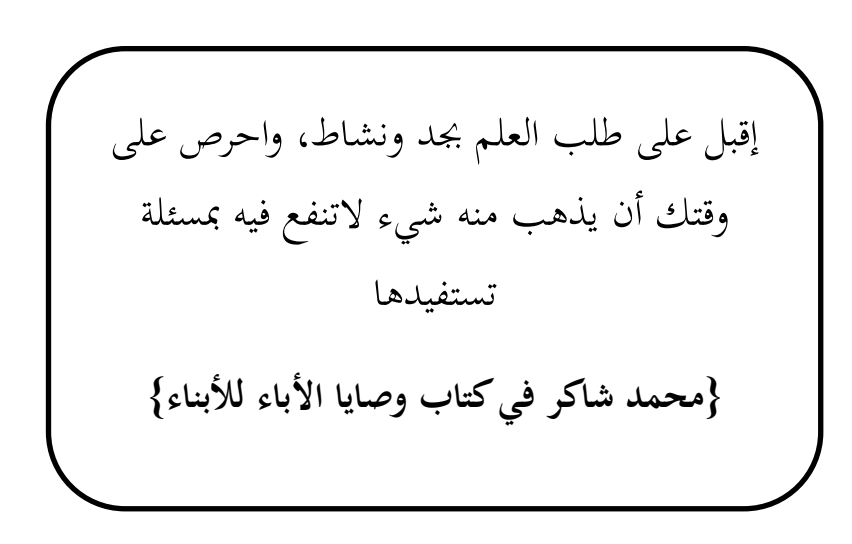

**شعار**

اسم الباحثة : دييان سفطري رقم التسجيل : ٨٣٨٠٠٢٢٧٢ محل الميلاد وتاريخه : سيرانج، ١٦ من مايو ١٩٩٩م اسم األب : سفر الدين اسم الأم فلياتي رقم اذلاتف : ٢١٩٠٩٩٧٢٧٩٢٠ sdian3465@gmail.com : الكرتوين الربيد السلم التعليمي : ٠١. روضة الأطفال "الخيرية دوماس سيرانج (٢٠٠٥-٢٠٠٦م). ٠. المدرسة الإبتدائية الحكومية دوماس سيرانج ٢ (٢٠٠٦-٢٠١١م).

**سيرة ذاتية**

- .٧ ادلدرسة اإلبتدائية اخلريية الدوماس سريانج )٠٢٨٨-٠٢٢٠م(. ٤. المدرسة الخيرية الفونتانج المتوسطة الإسلامية سيرانج (٢٠١١-٢٠١٤م). ٥. المدرسة الثانوية الإسلامية الحكومية ١ سيرانج (٢٠١٤–٢٠١٧م).
- ٦. جامعة سلطان مولانا حسن الدين الإسلاميّة الحكوميّة بنتن، كليّة التربية والتدريس، قسم تعليم اللغة العربية (٢٠١٧-٢٠٢١م)

**شكر وتقدير**

الحمد لله الذي أنزل القرأن عربيا وجعل العلم مهارة النفوس ونورا للبصائر وطريقا إلى الهدى. والصلاة والسلام على محمد أشرف الأنبياء. وعلى اله وأصحابه أجمعين أما بعد. فبعون الله ورحمة قد انتهت الباحثة من كتابة هذا البحث الذي يكون شرطا من الشروط للحصول على درجة اجلامعية األوىل بكلية الرتبية والتدريس يف قسم تعليم اللغة العربية جبامعة سلطان موالنا حسن الدين اإلسالمية احلكومية بننت.حتت موضوع: تطوير وسيلة فيديو التعليمية القائمة على Animaker في تعليم النحو (بحث تطويري في الصف العاشر بمدرسة الطاهرية السلفية الثانوية الإسلامية سيرانج). وبهذه المناسبة قدمت الباحثة الشكر والتقدير إىل كل من إعانة غاية العون وادلساعدة ووجهة بالتوجيهات الثمينة والنصائح القيمة يف أهناء ىذا البحث ويف مقدمتهم.

- ١. فضيلة المكرم الأستاذ الدكتور الحاج واوان وحي الدين الماجستير، مدير جامعة سلطان موالنا حسن الدين اإلسالمية احلكومية بنتني.
- .٠ فضيلة ادلكرم الدكتور نانا جومهانا ادلاجستري، عميد كلية الرتبية والتدريس، جامعة سلطان مولانا حسن الدين الإسلاميّة الحكوميّة بنتن. ي
- .٧ فضيلة ادلكرمة دينا إندريئنا ادلاجستري، رئيسة قسم تعليم اللغة العربية بكلية الرتبية والتدريس، جامعة سلطان مولانا حسن الدين الإسلاميّة الحكوميّة بنتن.
	- ٤. فضيلة المكرمة الدكتورة يويون رحمة العيون، الماجستير، المشرفة الأولى على البحث.
		- ه. فضيلة المكرمة الدكتورة ستى صالحة، الماجستير، المشرفة الثانية على البحث.
- ٠. فضيلة المكرم السيد أحمد فراجي، الماجستير، والسيدة دينا إندريئنا، الماجستير، الخبراء على إنتاج البحث.
- .٣ سادات ادلدرسني وادلدرسات لقسم تعليم اللغة العربية بكلية الرتبية والتدريس جبامعة سلطان مولانا حسن الدين الإسلاميّة الحكوميّة بنتن الذين قد علموا الباحثة من المستوى الأولى إلى المستوى الأخيرة.
- .١ األستاذ أمحد محني، رئيس مدرسة الطاىرية السلفية الثانوية اإلسالمية سريانج الذي مسح لى فرصة إجراء البحث في المدرسة.
- ٩. الأستاذ سيف الله، مدرس اللغة العربية بمدرسة الطاهرية السلفية الثانوية الإسلامية سيرانج الذي ساعدني كثيرا في تطبيق أدوات داخل الفصل الدراسي في المدرسة.
- .١٠. فضيلة المرحوم كياهي الحاج توباكوس أحمد حصور طاهر بن توباكوس محمد طاهر وفضيلة المرحومة حاجة مخفوظة بنت كياهي الحاج أسعد، اللهم اغفرلهما وارحمهما وعافهما واعف عنهما آمني
- إلى هؤلاء لهم مني كل حبي وإحترامي، بارك الله فيهم وجزاهم الله أحسن الجزاء، فإنه سميع مجيب.
	- سريانج، ٨١ اكتوبر ٠٢٠٨

### دييان سفطري

محتويات البحث

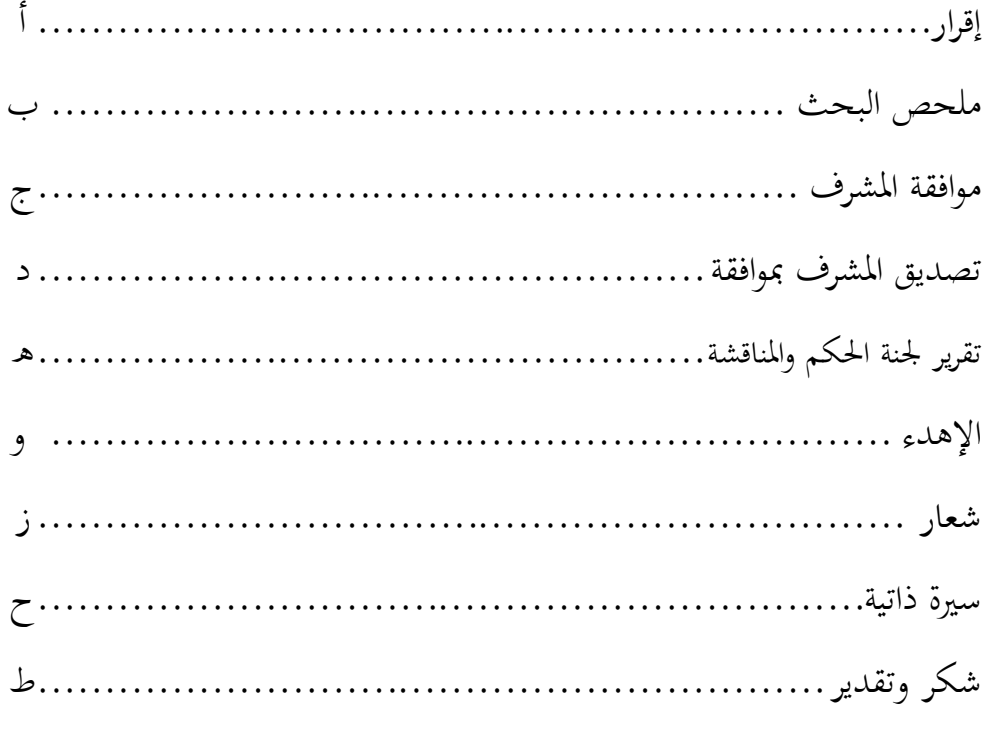

الباب الأول

مقدمة

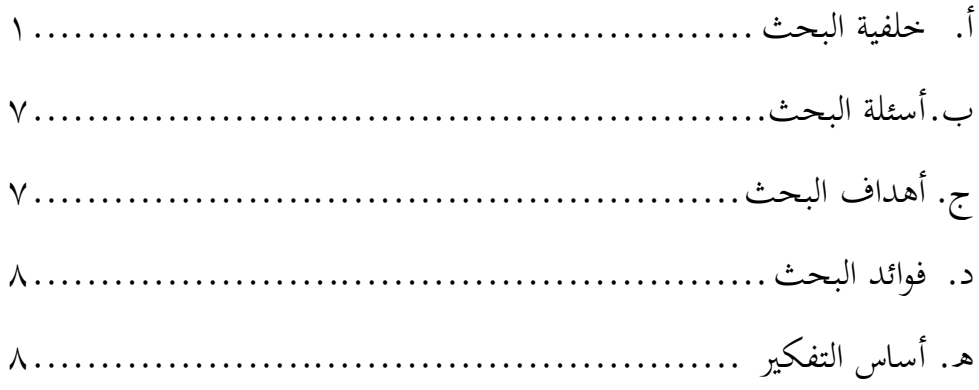

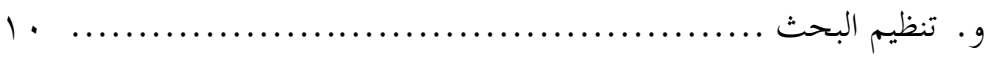

# **الباب الثاني**

## **اإلطار النظري**

# **أ. تطوير الوسيلة**

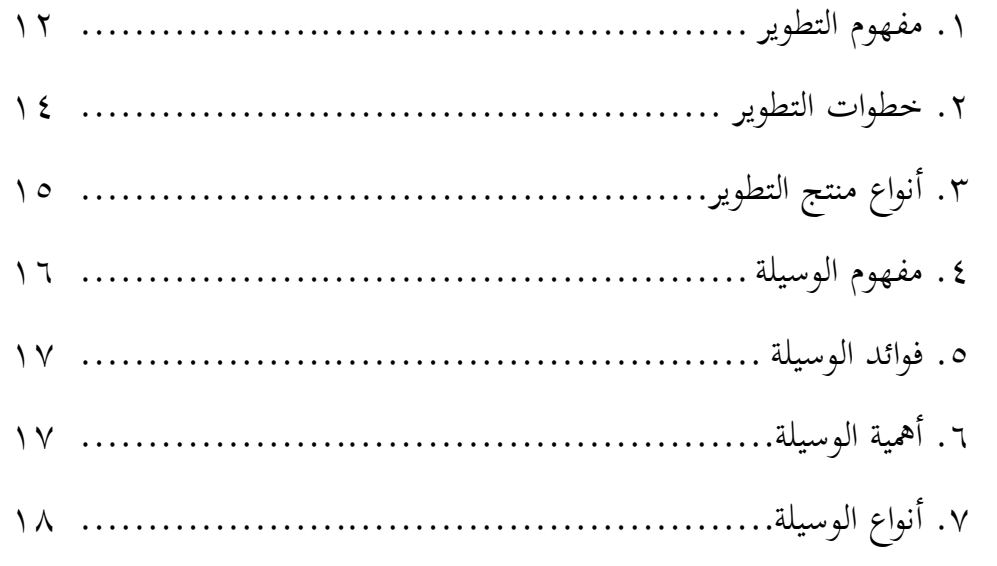

## **ب.فيديو التعليمية**

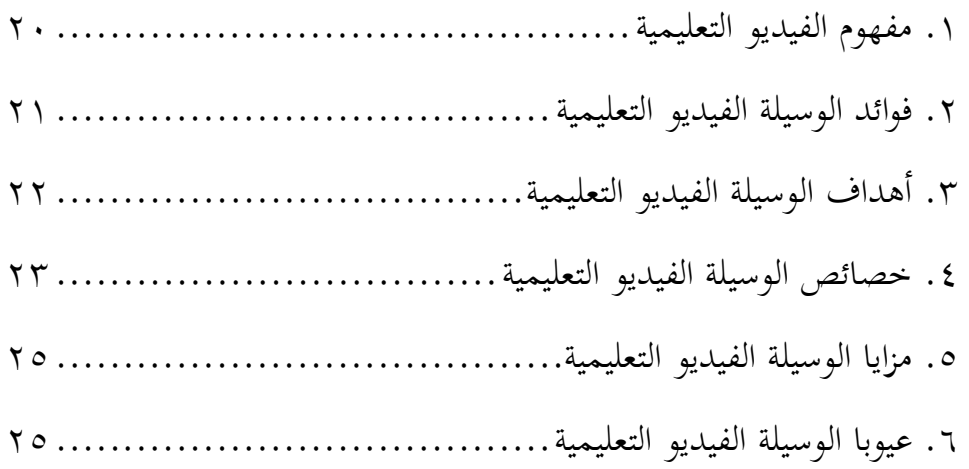

## **ج. Animaker**

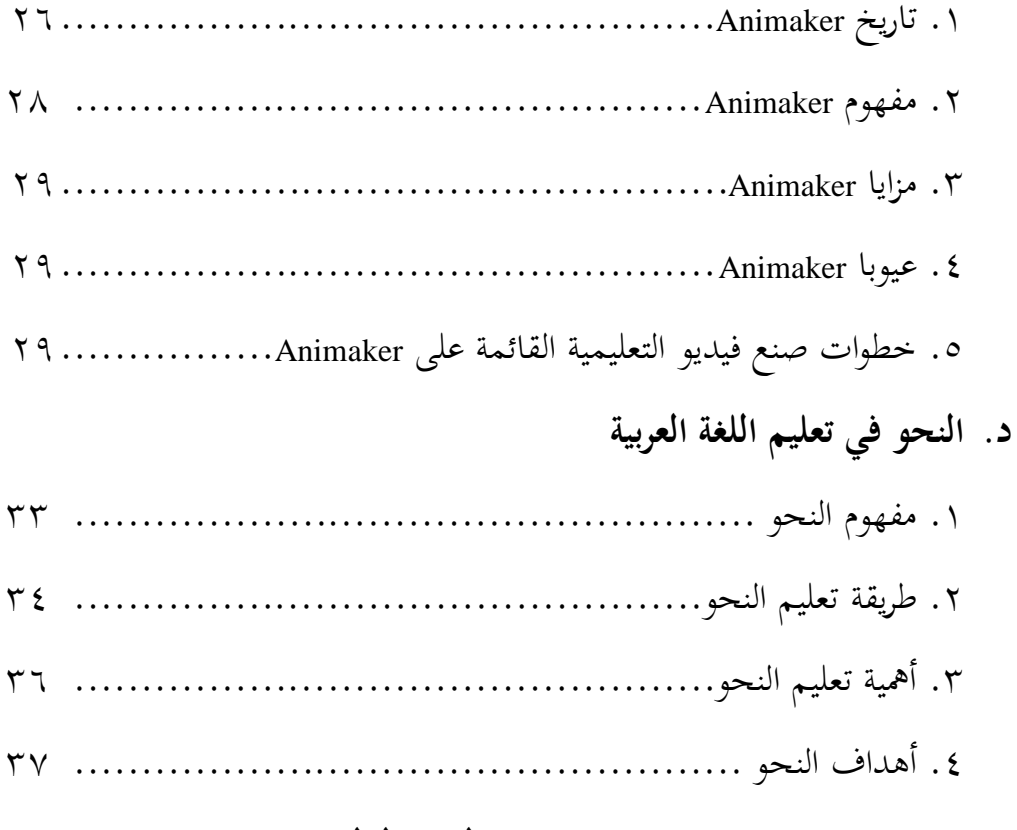

### **الباب الثالث**

## **مناهج البحث**

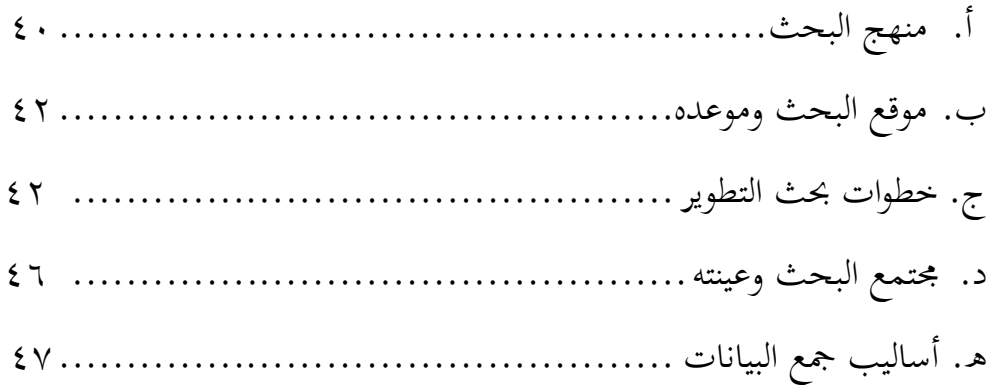

و. حتليل البيانات٩٢.....................................................

## **الباب الرابع**

### **البحث في تطوير الوسيلة التعليمية وفعاليتها**

أ. عملية تطوير وسيلة التعليمية القائمة على Animaker يف تعليم النحو ٩٩.. ب. فعالية تطوير وسيلة فيديو التعليمية القائمة على يف تعليم النحو يف الصف العاشر بمدرسة الطاهرية السلفية الثناوية الإسلامية سيرانج ........................ ٧٦

**الباب الخامس**

#### **خاتمة**

أ. نتائج البحث٣٠.................................................... ب.التوصيات ادلقرتحات٣٣.............................................

**المراجع**

**المالحق**

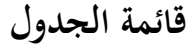

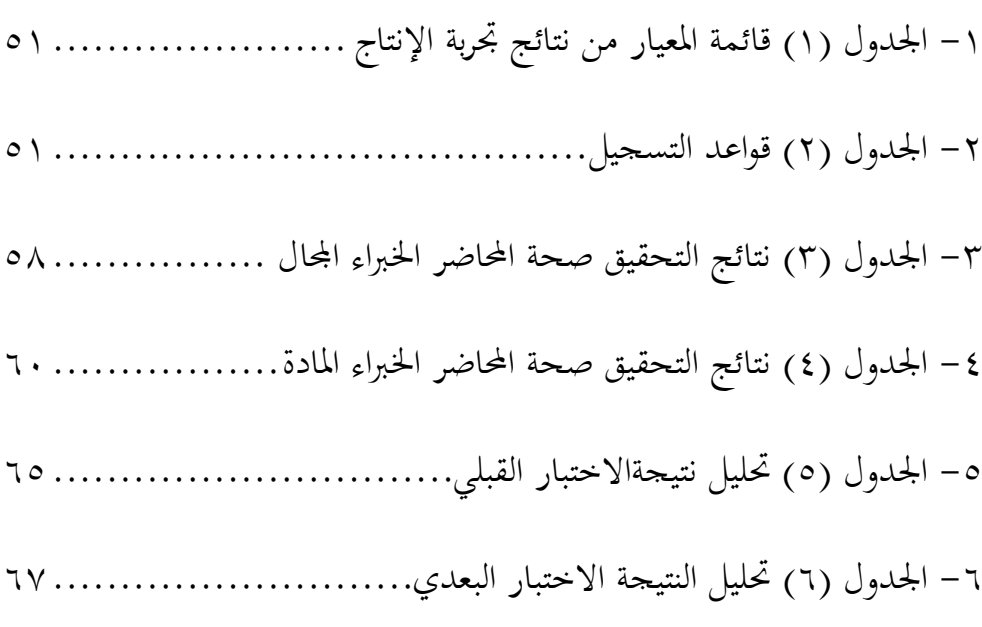

( نتيجة لسمة توزيع البيانات٠٥.............................. اجلدول )٣ - ٣